# REGISTRATION FOR RESTAURANTS Creating your online account

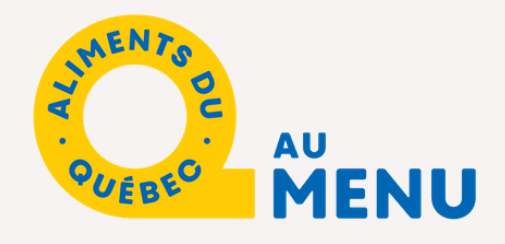

To register online, www.alimentsduquebec.com/en/signup

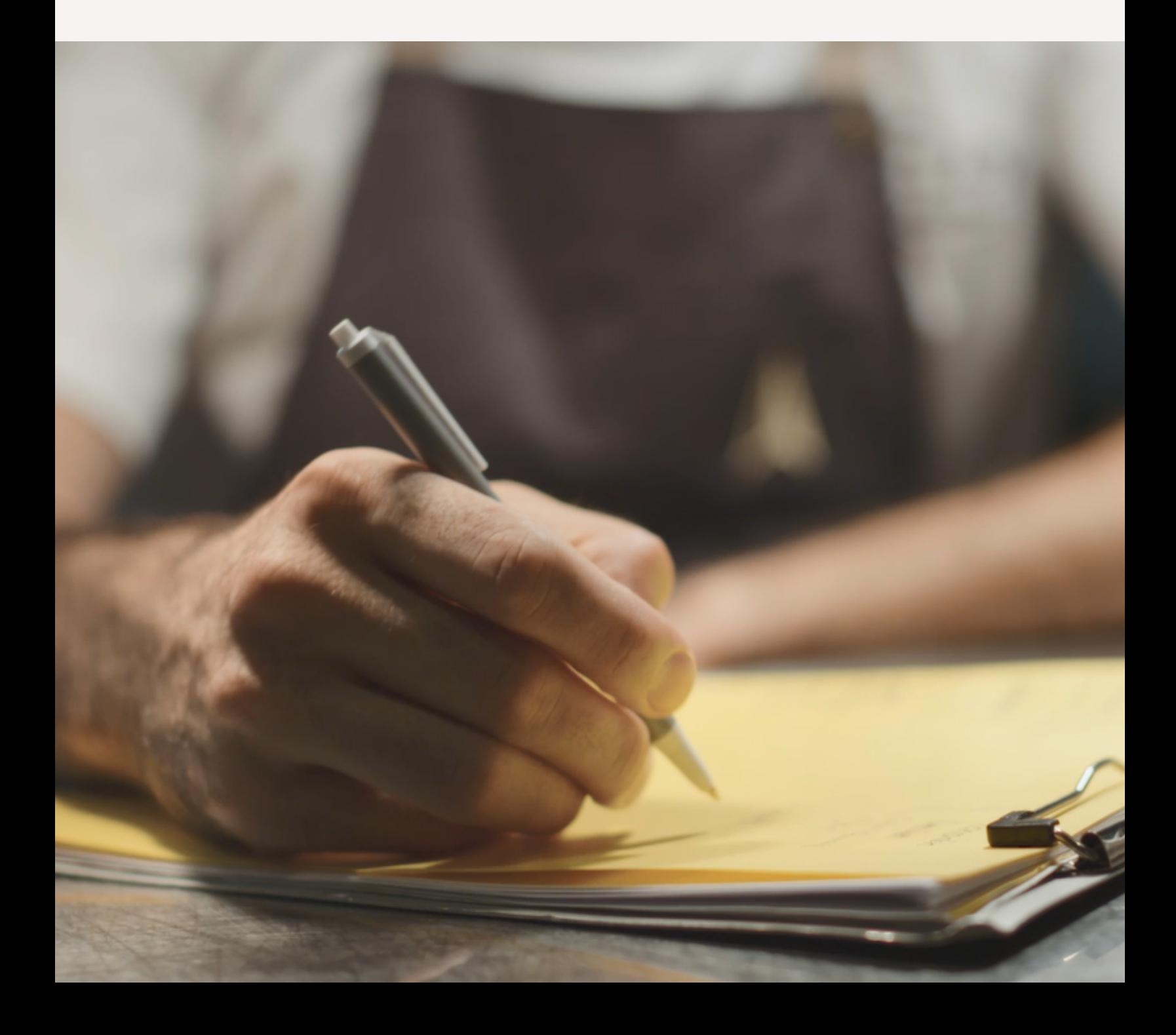

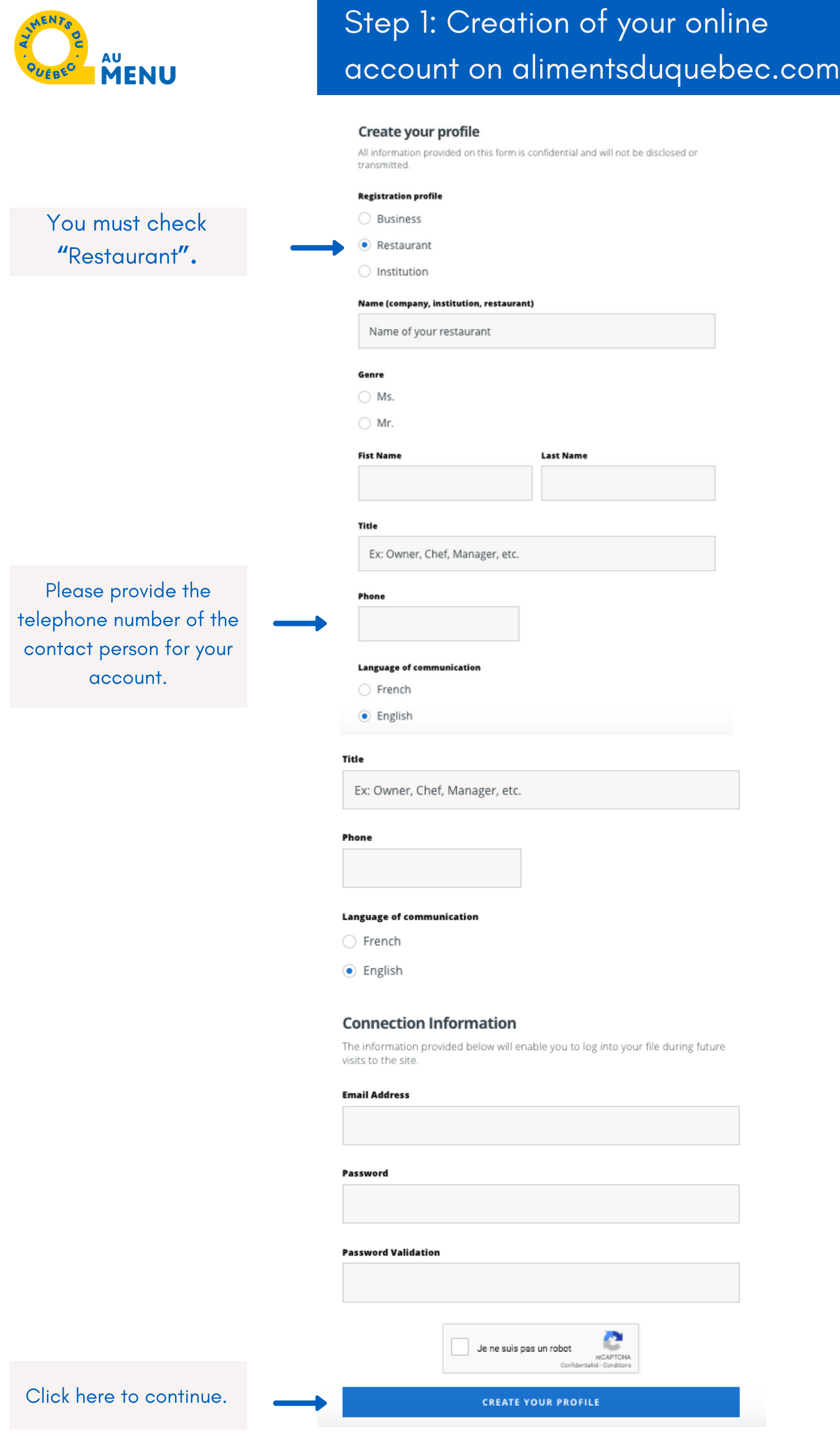

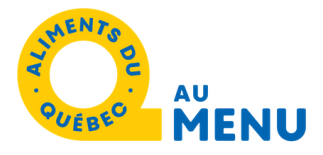

#### **Restaurateur Charter**

To participate in the Aliments du Québec au menu - Volet Restauration recognition program, I agree to submit a menu to Aliments du Québec for<br>approval. The menu must be seasonal or annual depending on the needs of the establishment and be composed of a majority of dishes made with Québec products. It is also the responsibility of the establishment to demonstrate that it uses products from Québec producers or suppliers by submitting a list of its Québec suppliers at the same time as it submits its menu. A Quebec supplier is a Québec producer or a company that processes its product entirely in Ouébec

Check here "I have read and I accept the Commitment Charter".

#### I have read and I accept the Commitment Charter

By signing this form, I declare that I have the authority, rights and powers required to sign this Commitment Charter and to comply with the obligations that will arise

#### Your electronic signature

Write your name here

## Click here An email will be sent to you to activate your account.

**I ACCEPT THE COMMITMENT CHARTER** 

## Step 3: Creation of your account

## Your name will be filled in automatically. Please verify the accuracy of the information.

Please fill in each box with your full address or that of your head office if you have more than one address.

## **Restaurant information**

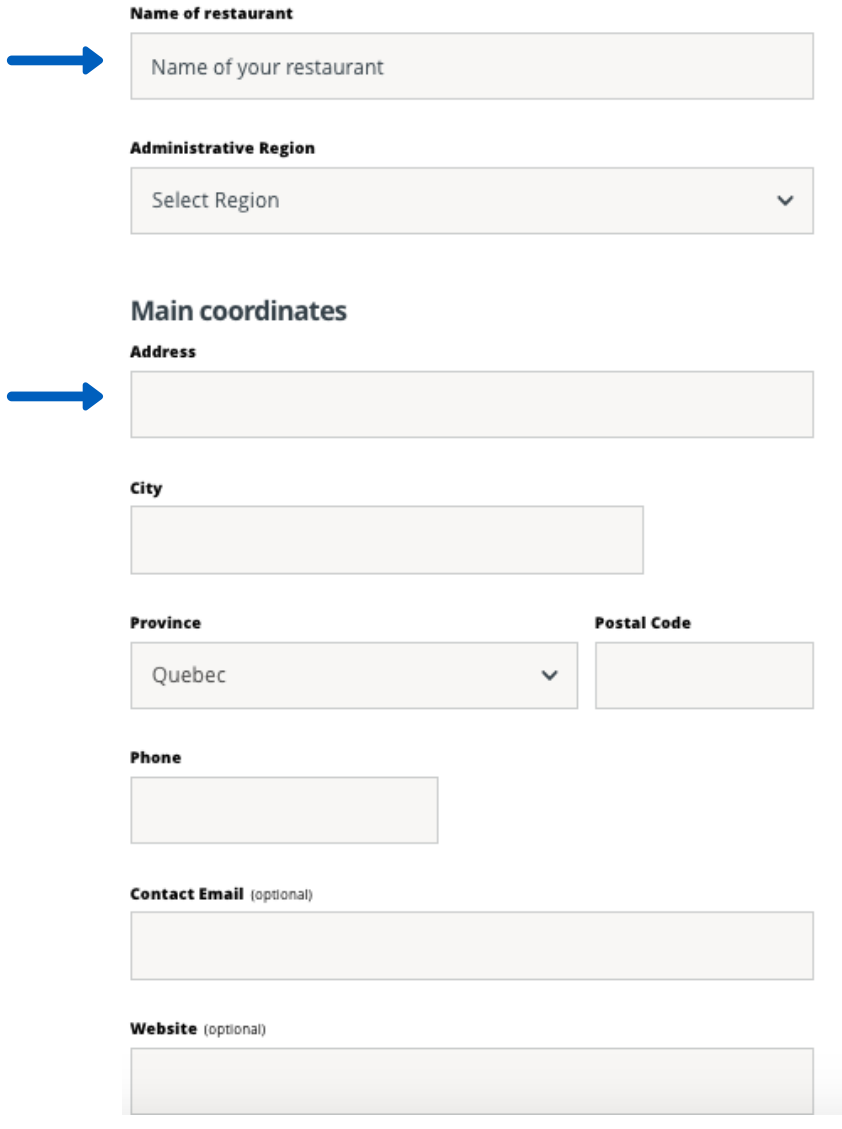

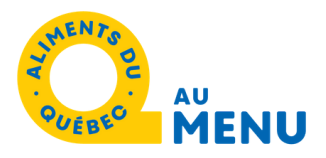

Email us your menu and the list of your suppliers.

## Documentation required to obtain recognition

Please send to Mathilde Laroche-Bougie (mlarochebougie@alimentsduquebec.com).

. your menu (if it's not available online) · detailed information about the origin of your products and suppliers

Has your restaurant(s) received any other recognitions or awards?

Choose an option

### **List of restaurants**

Please indicate the addresses of all your locations

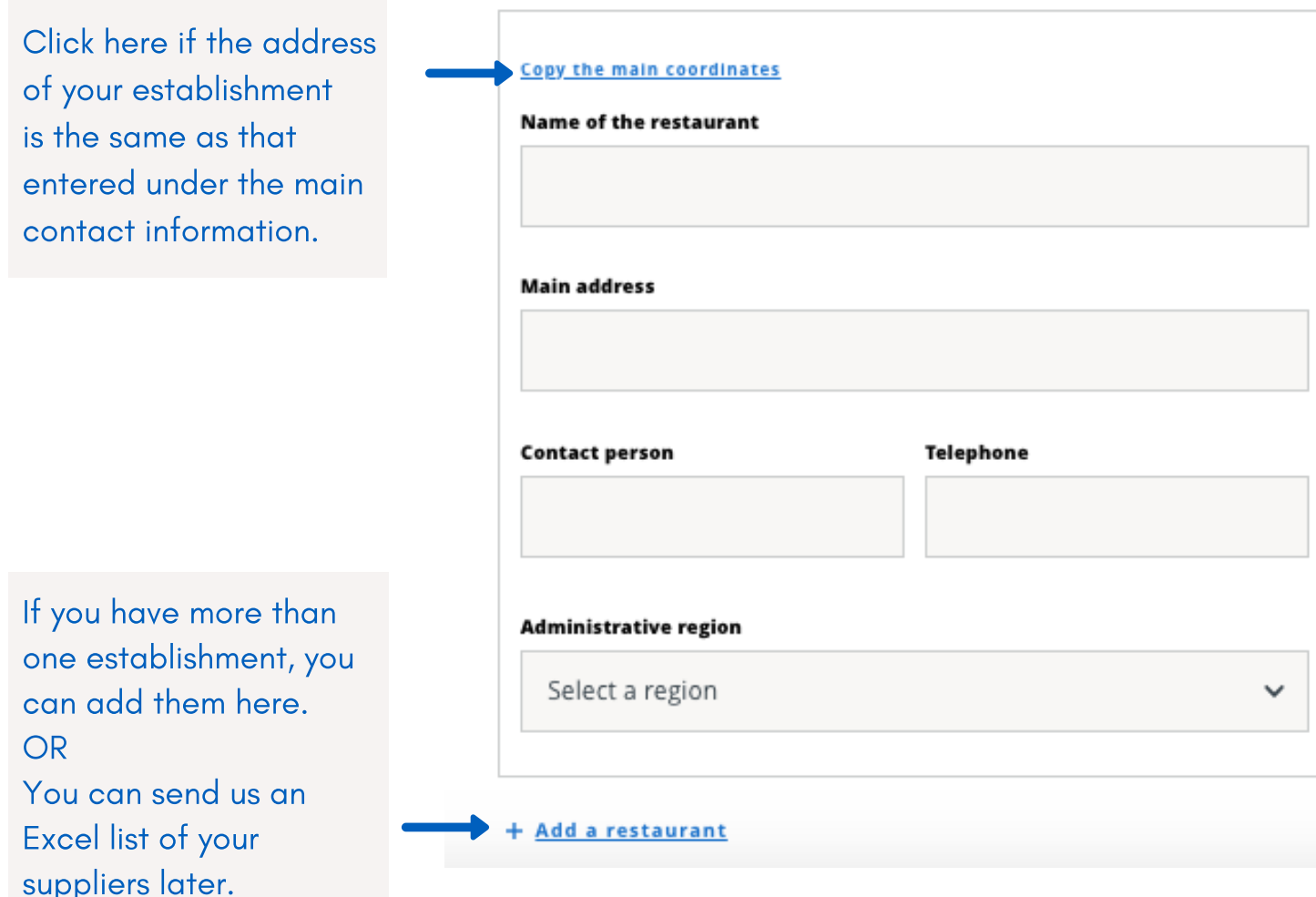

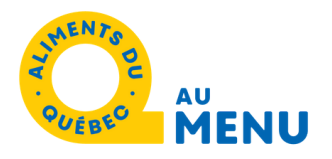

You can complete this section once you have obtained recognition. The information and images will be used to create your restaurant's profile in the list of participants on the Aliments du Québec au menu website.

Feel free to contact us if you have any questions when completing this section.

#### Profile on the Aliments du Québec au menu - Volet **Restauration website**

We invite you to complete the information listed below. This information will appear on your restaurant's public profile which will be available to all website visitors. Here is an example of a public profile that was completed in a very effective way.

#### Why is it important for you to cook with Quebec products? (optional)

Please briefly describe the history of your restaurant. (optional)

Register some of your signature dishes to promote your type of cuisine and generate interest among Internet users.

#### Typical menu (optional)

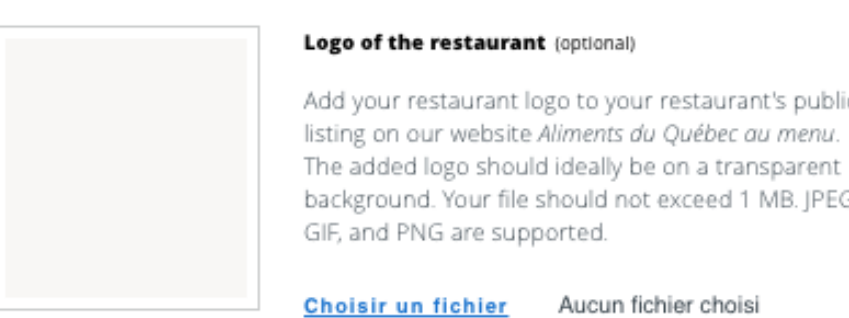

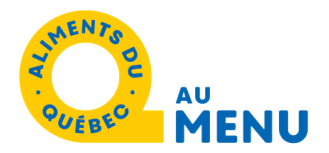

In order to improve your public profile, we invite you to send us photos that capture the atmosphere of your restaurant as well as pictures of your dishes. The objective is to promote your establishment in the best way possible and make it attractive to consumers visiting the website.

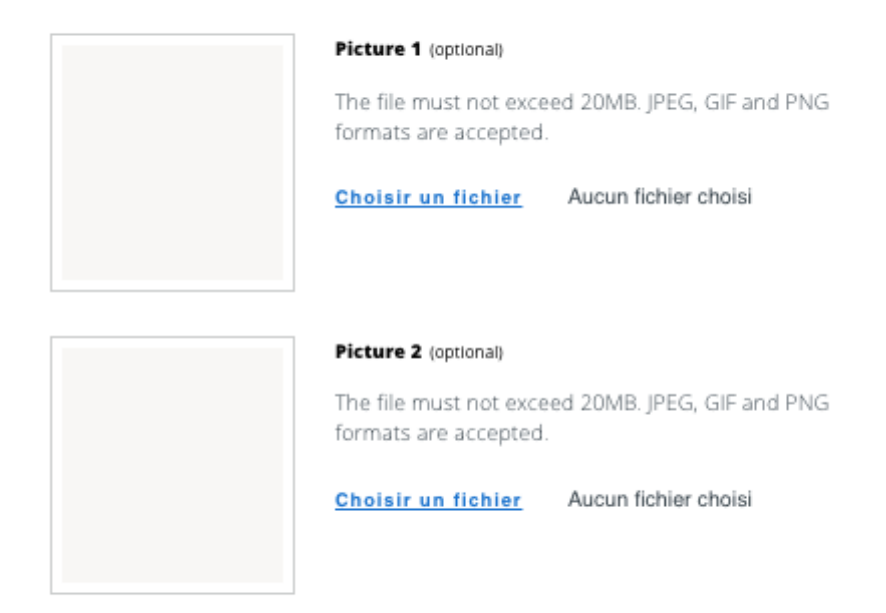

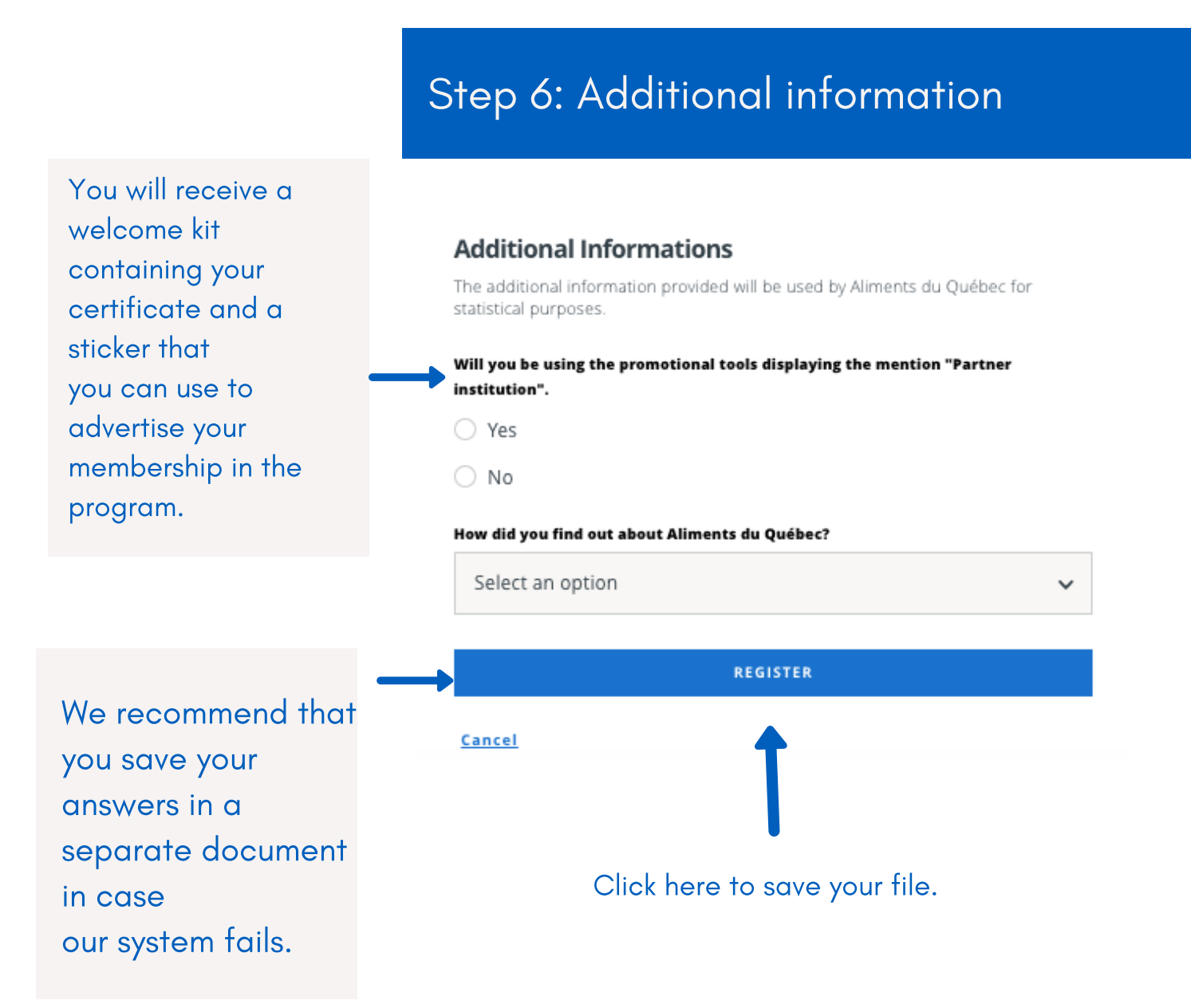

## Any questions? Need help with your registration? Don't hesitate to contact our team!

Mathilde Laroche-Bougie Coordinator, Aliments du Québec au menu program Tel.: 450-679-2244, ext. 8616 mlarochebougie@alimentsduquebec.com